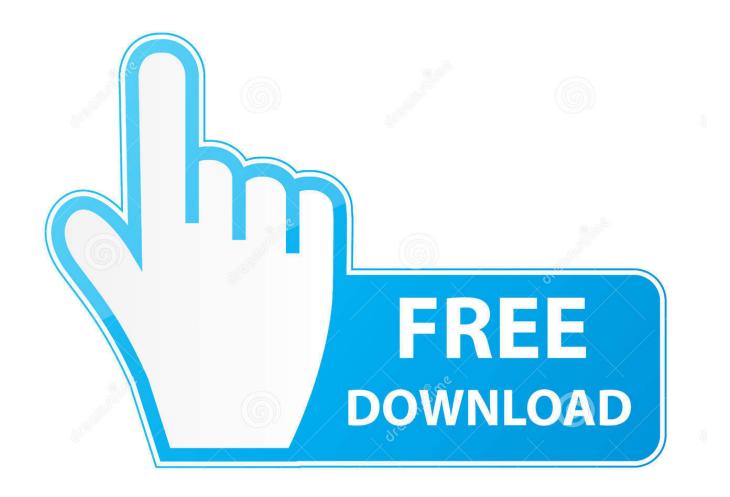

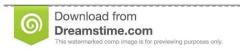

b

35103813

Yulia Gapeenko | Dreamstime.com

Download Free Music Album Covers Maker

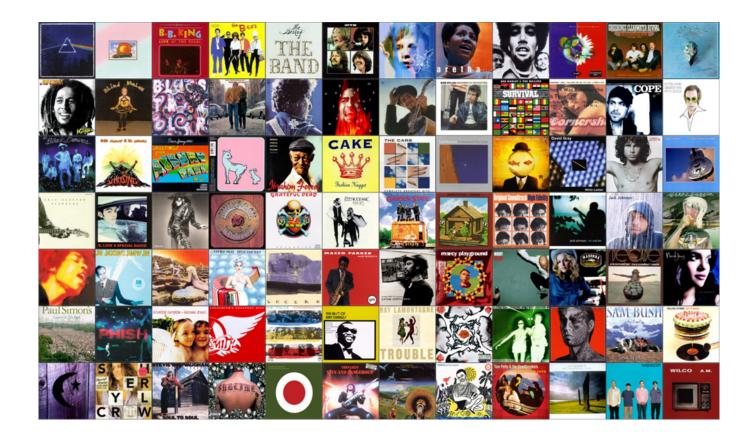

Download Free Music Album Covers Maker

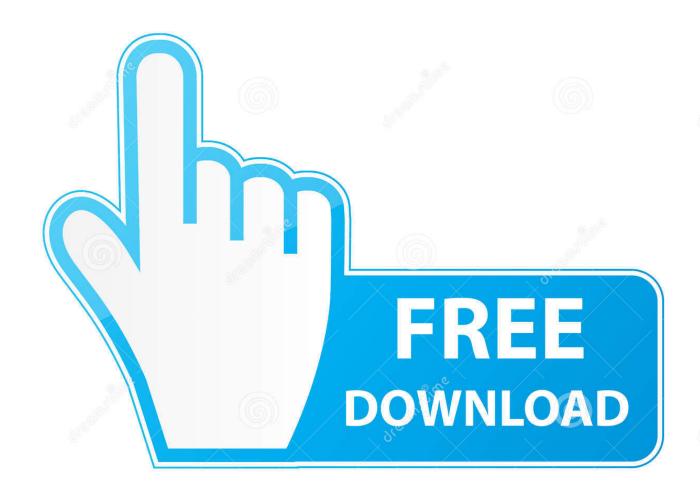

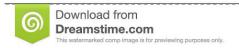

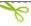

35103813

Yulia Gapeenko | Dreamstime.com

In a short amount of time, album covers began to permeate social networking sites.. And scroll down to the last quote on the page The last four to five words of that quote is your album name.. Create Your Own Album Cover • By on January 6, 2014 A little background If you're a fan of Facebook or flickr, you've probably done it or have seen your friends post it plenty of times.

## 1. music covers maker

No refreshes Seriously, do you want to ruin all the fun? Second Step - Your album name.. This DIY album generator first appeared on Facebook back in 2009, and users quickly caught on, posting their album covers and inviting their friends to do the same.. First Step - Band name Click this to reach a random Wikipedia article The first article title you get is the name of your band.. Third Step - Album artwork Now you're ready for your cover photo Click this and grab the third picture on the first row, no matter what it is.. You could try a number of different programs like Powerpoint, Word, or maybe a smartphone app.

## music covers maker

music covers maker, music album covers maker Download convert html structure to ison for windows 7 32

And scroll down to the last quote on the page The last four to five words of that quote is your album name.. Third Step - Album artwork Now you're ready for your cover photo Click this and grab the third picture on the first row, no matter what it is.. In a short amount of time, album covers began to permeate social networking sites.. Final Step - Post it, share and imagine yourself selling out stadiums Create Your Own Album Cover • By on January 6, 2014 A little background. Alice Madness Returns Kill Or Be Killed

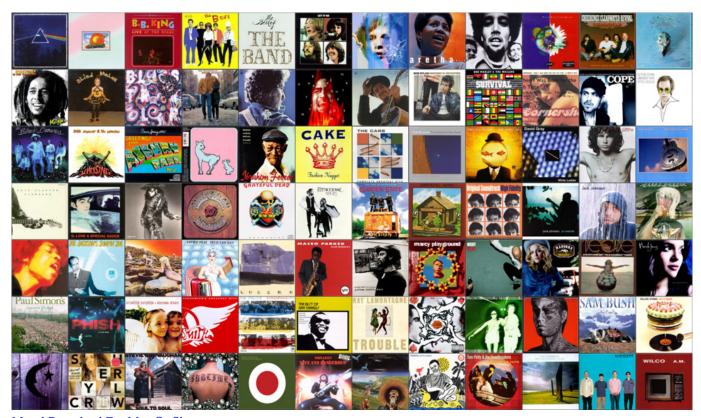

Mysql Download For Mac Os Sierra

## تحميل 3 Ops Black Duty Of Call للاندرويد

Remember, no refreshes Fourth Step - Put it all together Using Photoshop or a similar editing application would be the best choice, but you might not have anything like that. <u>Daily Workouts For Mac</u>

## Share It Download For Mac

This DIY album generator first appeared on Facebook back in 2009, and users quickly caught on, posting their album covers and inviting their friends to do the same.. First Step - Band name Click this to reach a random Wikipedia article The first article title you get is the name of your band.. If you're a fan of Facebook or flickr, you've probably done it or have seen your friends post it plenty of times.. Create truly professional labels quickly and efficiently Second Step - Your album name.. No refreshes Seriously, do you want to ruin all the fun? AudioLabel Cover Maker helps you design and print custom CD, DVD, Blu-ray, and LightScribe labels.. Below are the steps to help you create an original album cover After you design your masterpiece, don't forget to share.. Below are the steps to help you create an original album cover After you design your masterpiece, don't forget to share. e828bfe731 Rct3 Free Download Mac

e828bfe731

Alps Glidepoint Windows 7 Driver